**รายวิชาคณิตศาสตร์ ครูผู้สอน ครูอาภาภรณ์ สุขส าราญ ครูพงศธร รอดจินดา รหัสวิชา ค15101 ชั้นประถมศึกษาปีที่ 5** เรื่อง การแสดงวิธีหาคำตอบจากแผนภูมิแท่ง

 $24$ 

### **การแสดงวิธีหาค าตอบ**

## **จากแผนภูมิแท่ง**

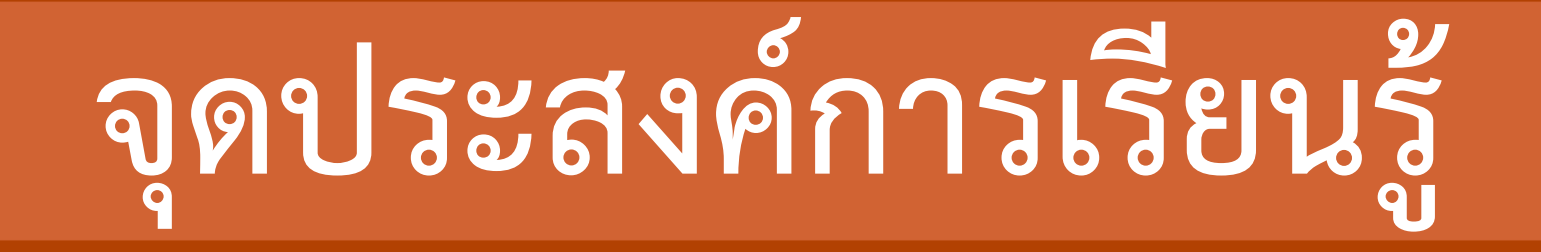

### **เพื่อให้นักเรียนสามารถแสดงวิธีหา ค าตอบจากแผนภูมิแท่ง**

### **ทบทวนการอ่าน**

# **แผนภูมิแท่ง**

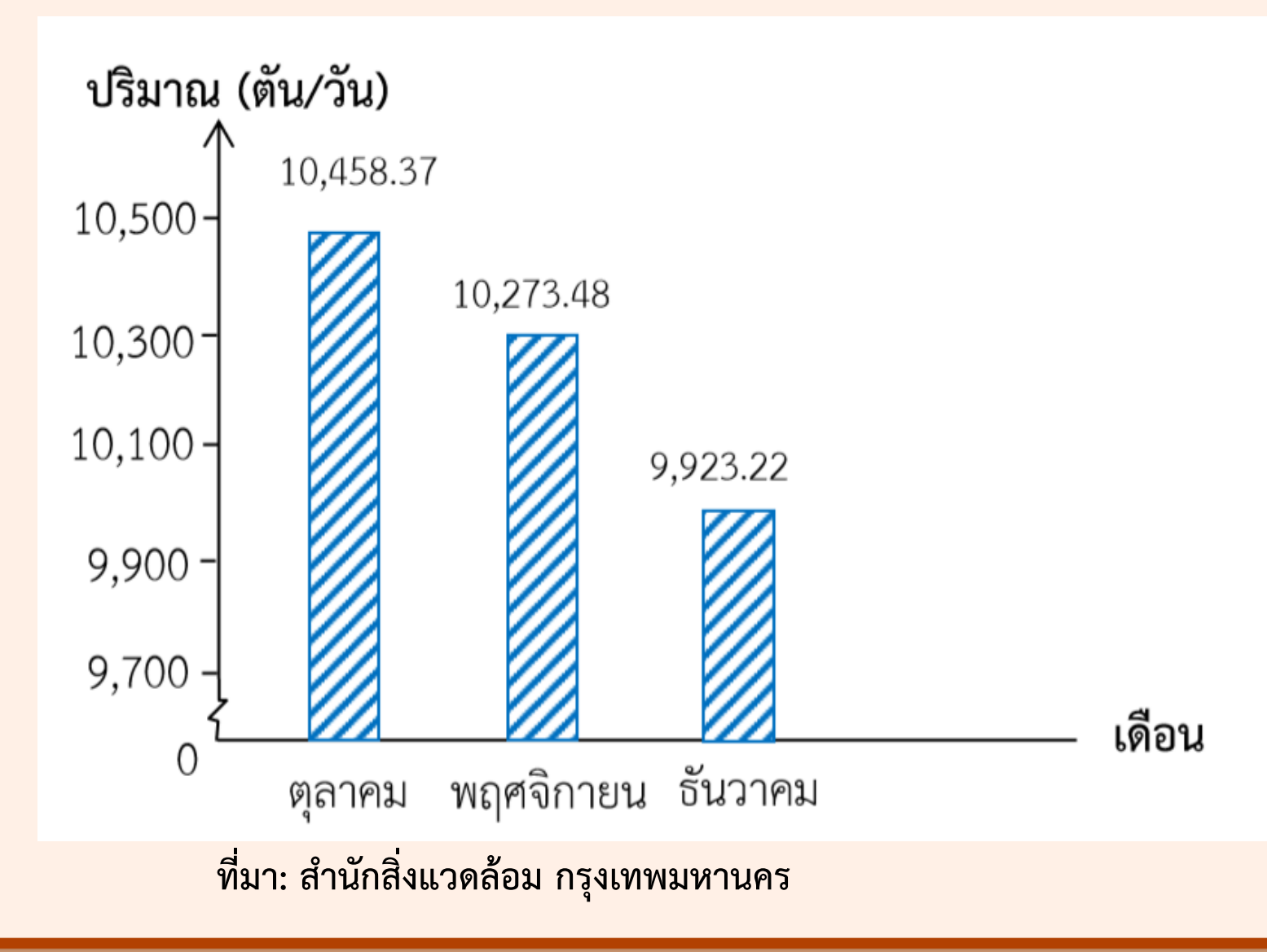

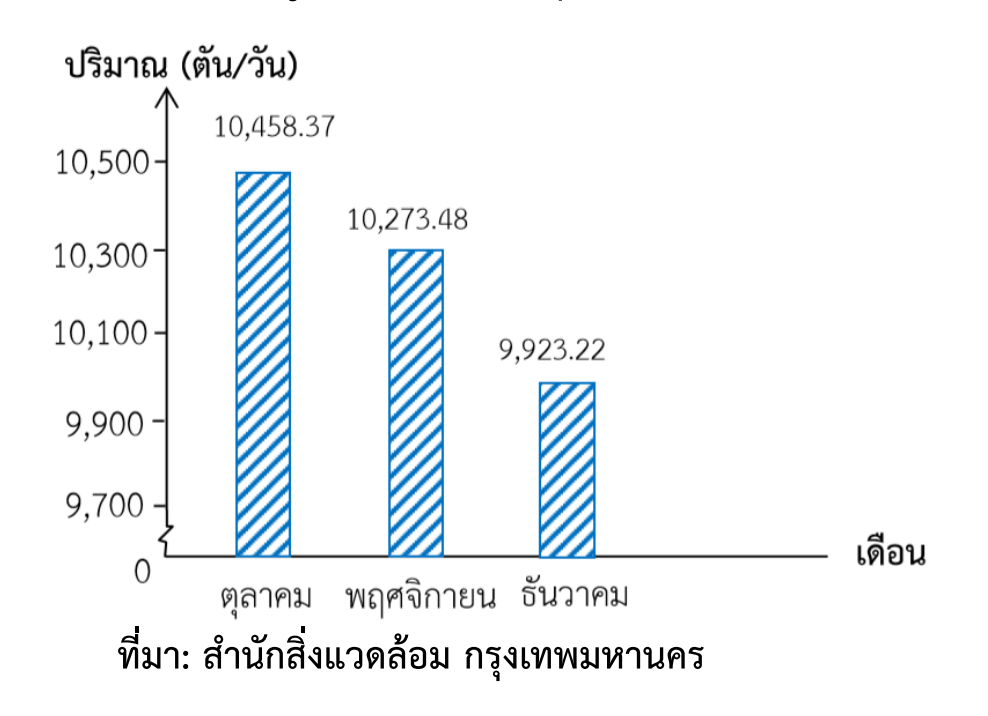

**1) แผนภูมิแทงนี้แสดงขอมูล เกี่ยวกับอะไร (คาเฉลี่ยปริมาณขยะมูลฝอย ตั้งแตเดือนตุลาคมถึง เดือนธันวาคม ป 2559) 2) แกนนอนแสดงอะไร**

**(เดือนต่างๆ ได้แก่ เดือนตุลาคม เดือนพฤศจิกายน และเดือนธันวาคม)**

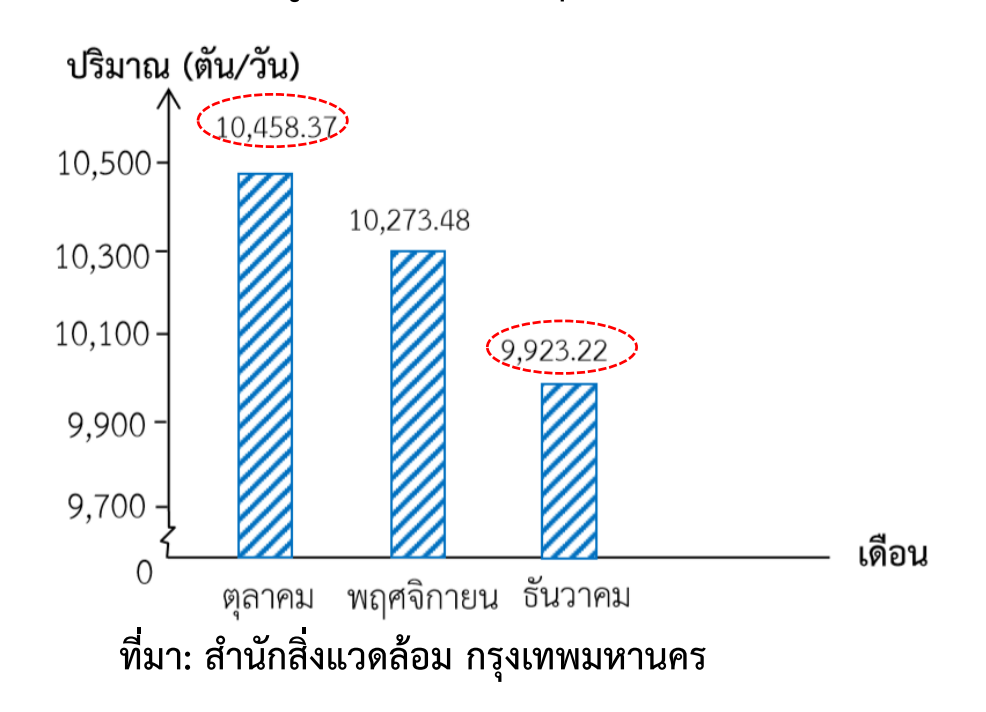

**(ค่าเฉลี่ยปริมาณขยะมูลฝอย มีหน่วยเป็นตันต่อวัน) 3) แกนตั้งแสดงอะไร 4) คาเฉลี่ยปริมาณขยะมูลฝอย สูงสุดในเดือนอะไร (เดือนตุลาคม) มีจ านวนเท่าใด (10,458.37 ตันต่อวัน) 5) ค่าเฉลี่ยปริมาณขยะมูลฝอย**

**ต ่าสุดในเดือนอะไร (เดือนธันวาคม)มีจ านวนเท่าใด (9,923.22 ตันต่อวัน)**

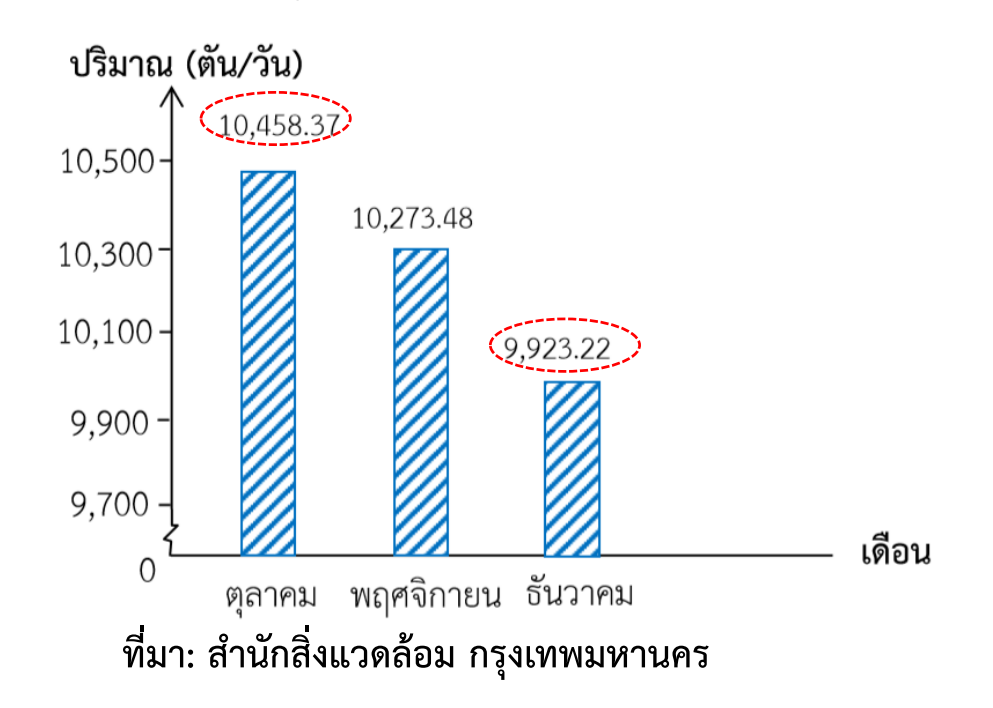

**6) คาเฉลี่ยปริมาณขยะมูลฝอยใน เดือนที่สูงสุดกับเดือนที่ต่ าสุด ต่างกันเท่าไร**

**(10,458.37 – 9,923.22 = 535.15 ตัน)**

### **พิจารณาแผนภูมิแทง**

### **แล้วตอบค าถาม**

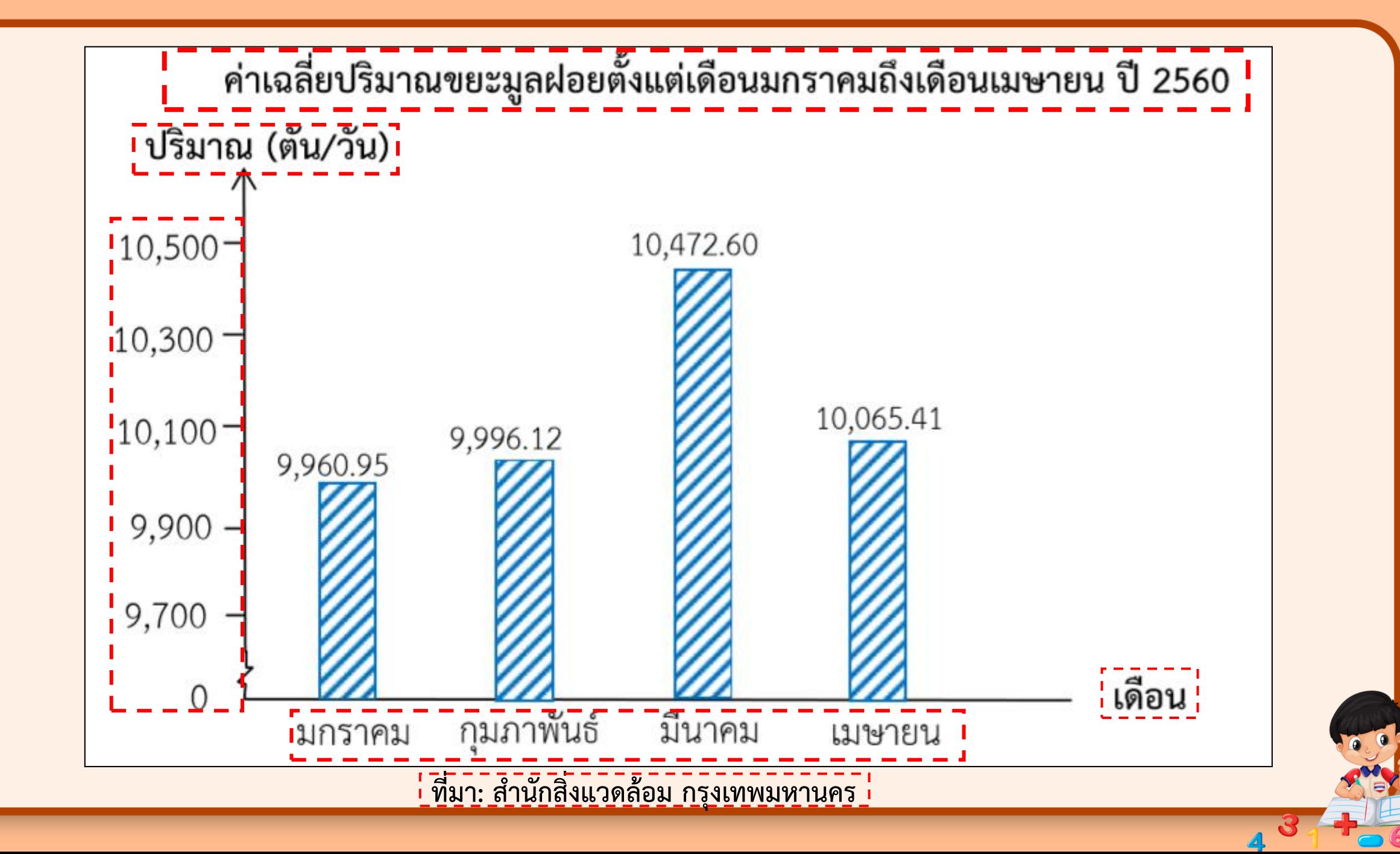

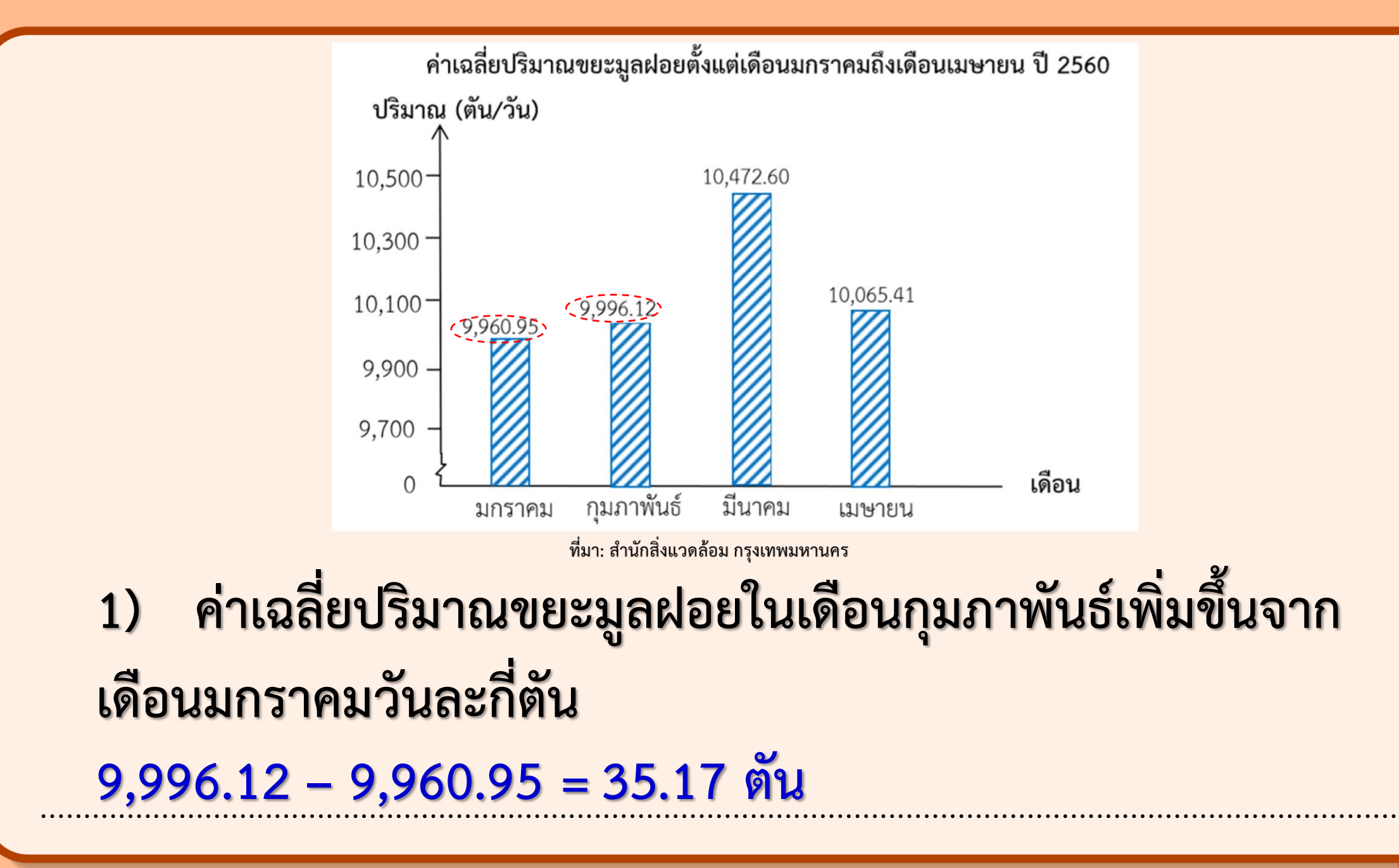

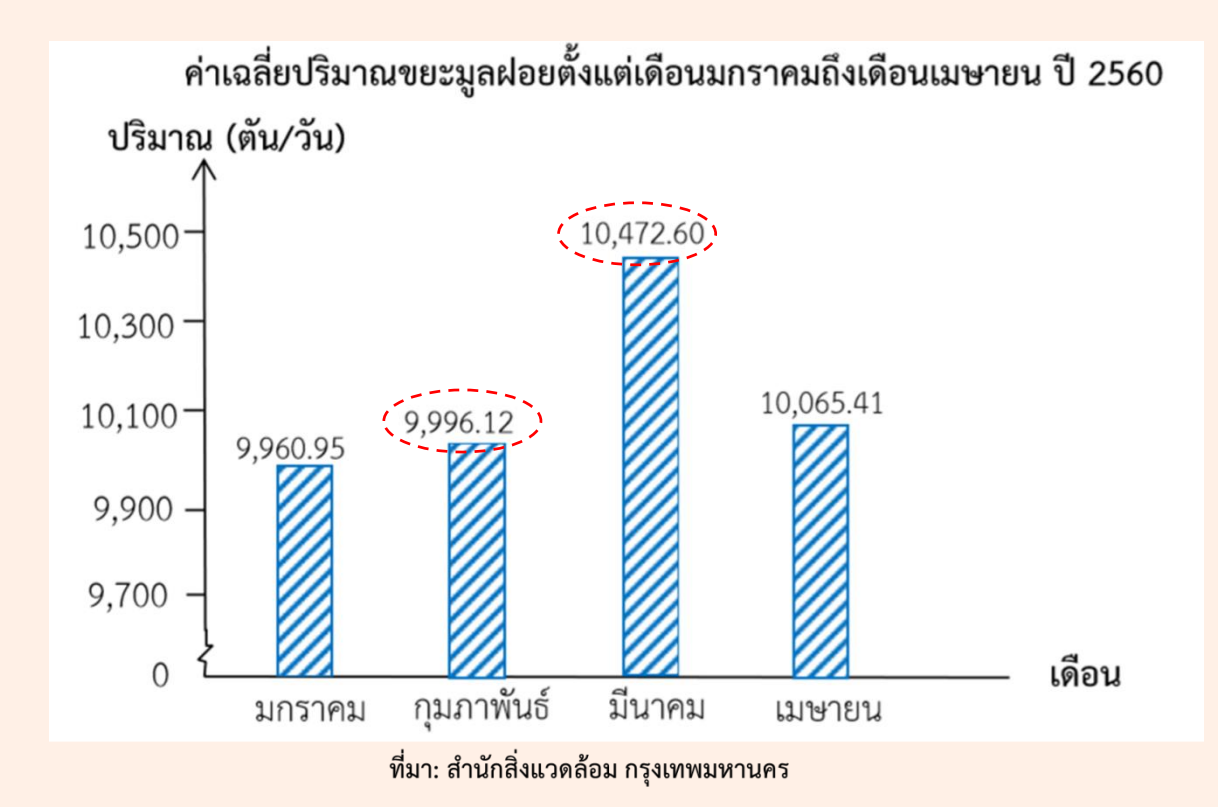

2) ค่าเฉลี่ยปริมาณขยะมูลฝอยในเดือนมีนาคมเพิ่มขึ้นจากเดือน กุมภาพันธ์วันละกี่ตัน  $10,472.60 - 9,996.12 = 476.48$  ดัน

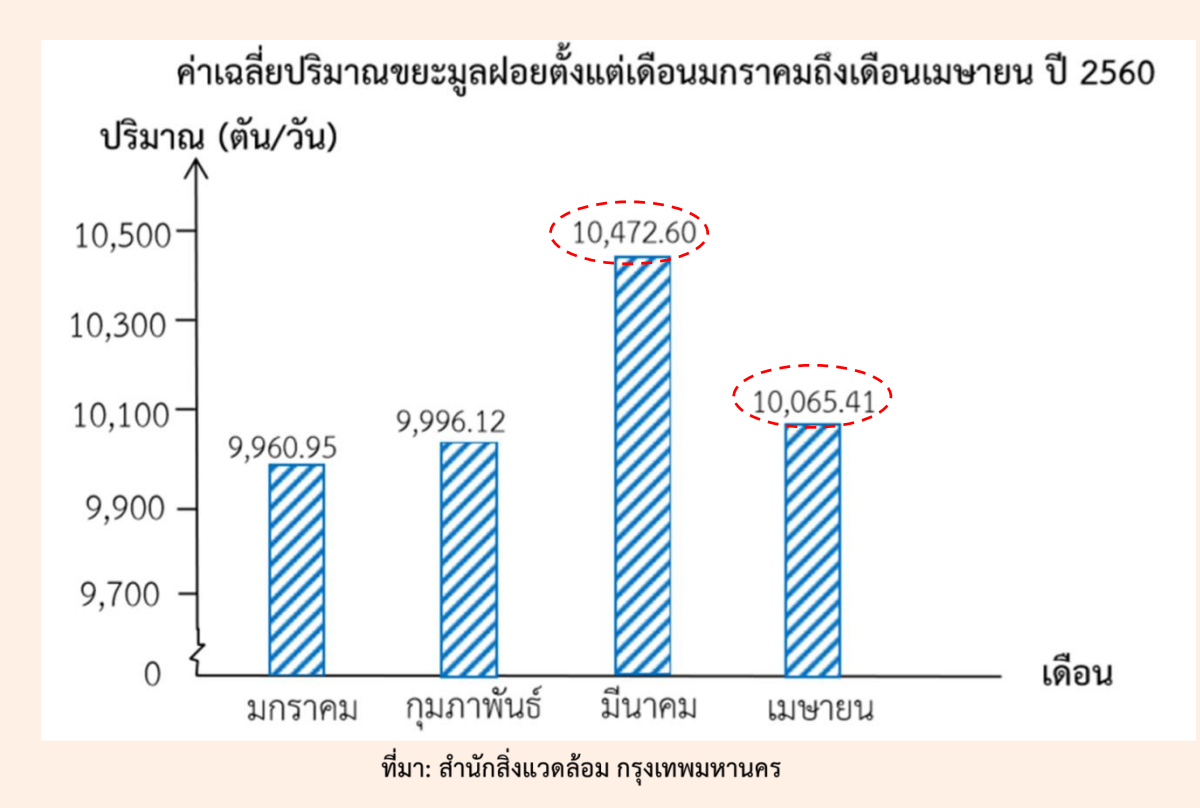

3) ค่าเฉลี่ยปริมาณขยะมูลฝอยในเดือนเมษายนลดลงจากเดือน มีนาคมวันละกี่ตัน

 $10,472.60 - 10,065.41 = 407.19$  ดัน

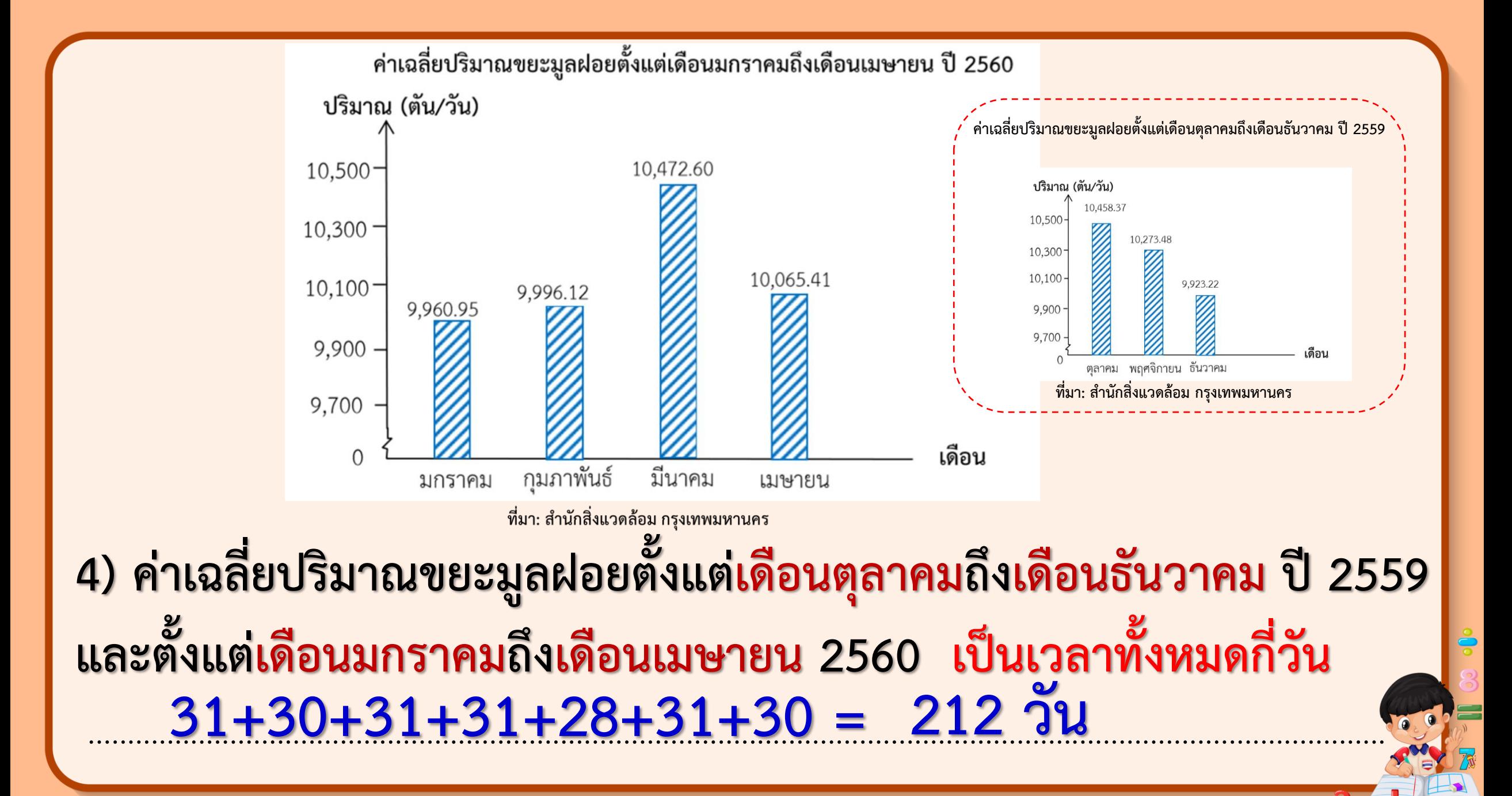

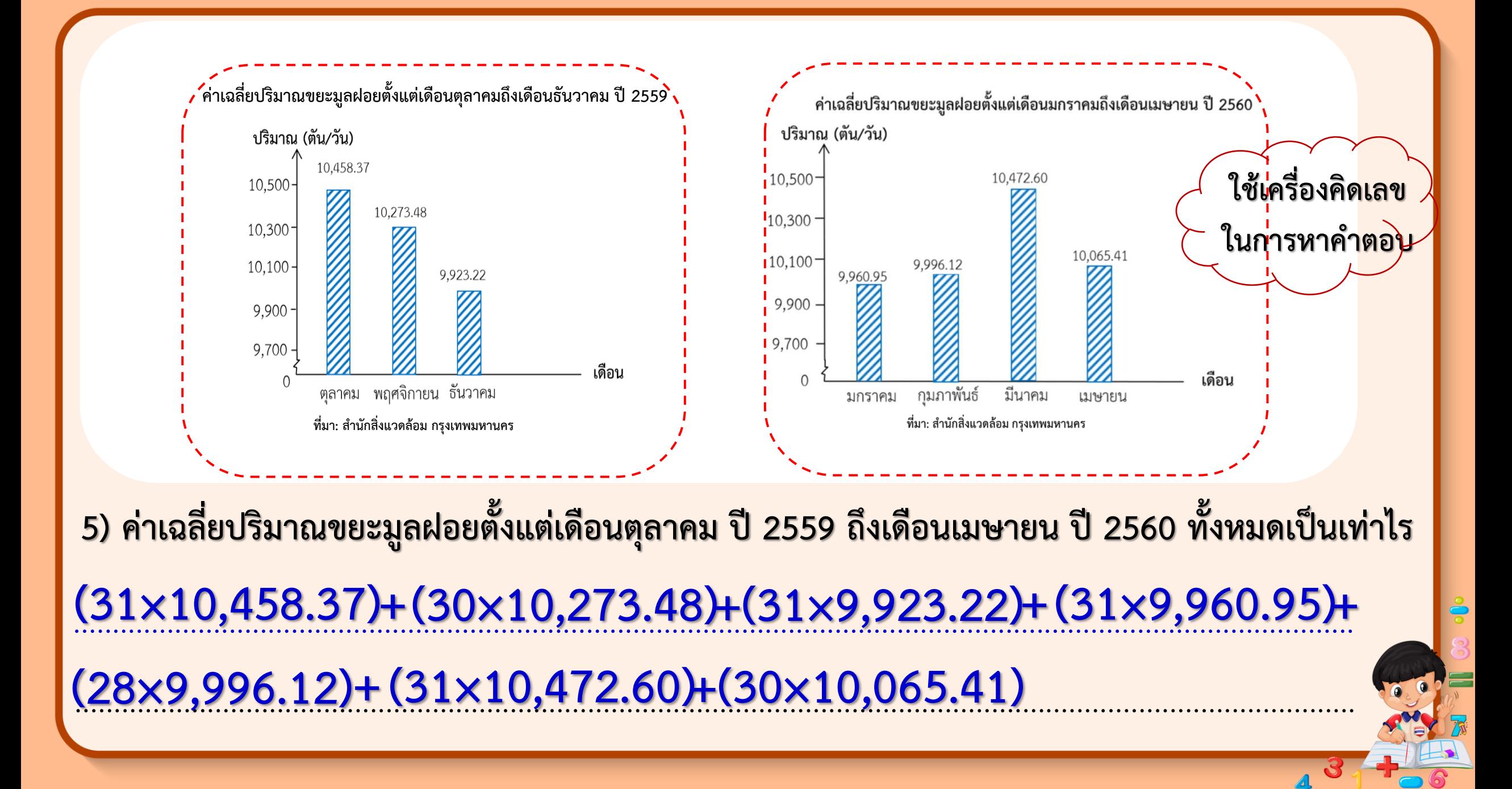

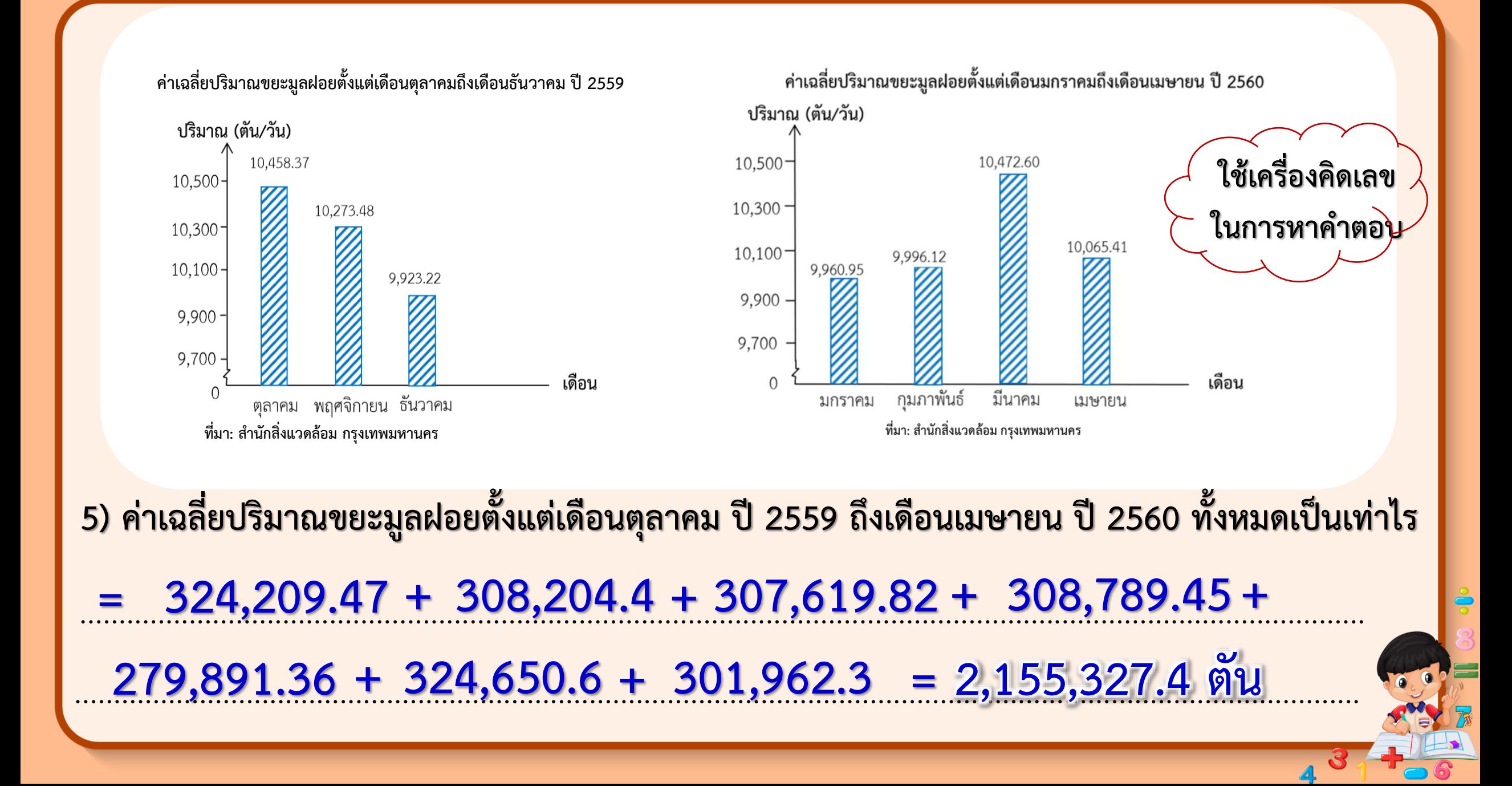

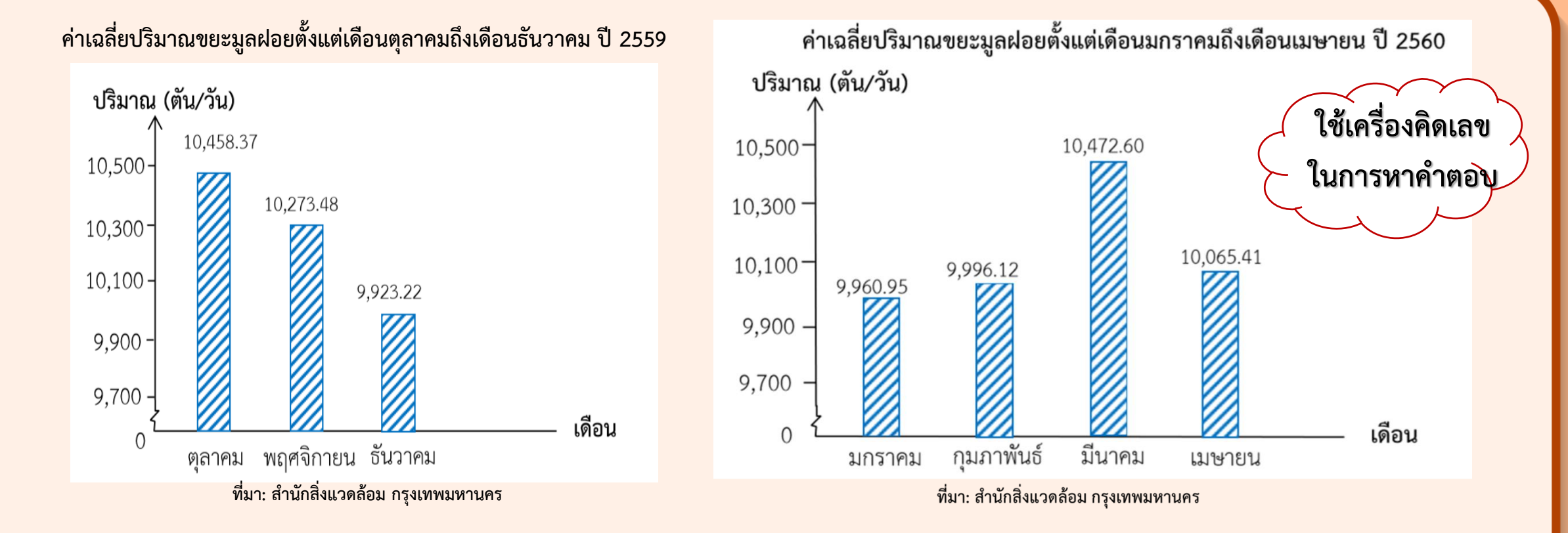

### **6) หาค่าเฉลี่ยปริมาณขยะมูลฝอยวันละกี่ตันได้อย่างไร** ใช้การหาร จะได้ 2,155,327.4 ÷ 212 = 10,166.639 ตัน

**นักเรียนคิดว่าขยะมูลฝอยมี ผลกระทบต่อชีวิตคนเราอย่างไร**

**ผลกระทบดานสุขภาพอนามัย เนื่องจากขยะมูลฝอยอาจเปนแหลงเพาะพันธุของ สัตวที่เปนพาหะน าโรคและแหลงแพรเชื้อโรคตอไปผลกระทบดานสิ่งแวดลอม ขาดความเปนระเบียบเรียบรอยเกิดมลภาวะเปนพิษตอดิน อากาศ และแหลงน ้า ท าใหน ้าเนาเสียตลอดจนสังคมและเศรษฐกิจ**

**นักเรียนคิดว่าขยะมูลฝอยมี ผลกระทบต่อชีวิตคนเราอย่างไร**

**ผลกระทบต่อด้านสิ่งแวดล้อมและสุขภาพอนามัย เนื่องจากขยะมูลฝอยอาจเป็น**  แหลงเพาะพันธุของสัตวที่เปนพาหะนำโรคและแหลงแพรเชื้อโรคตอไปผลกระทบ **ดานสิ่งแวดลอมขาดความเปนระเบียบเรียบรอยเกิดมลภาวะเปนพิษตอดิน อากาศ**  ู้และแหลงน้ำ ทำใหน้ำเนาเสีย

#### **จากมลภาวะดังกล่าวนักเรียนควรท าอย่างไร**

**ชวยลดปริมาณขยะโดย การรับประทานอาหารใหหมด ไมเหลือทิ้งและคัดแยกขยะมูลฝอย ซึ่งมีขยะเปยก**  ขยะแหง และขยะอันตราย จึงควรกำจัดใหถูกวิธี

#### **ค าชี้แจงบทบาทครูปลายทาง**

1. ครูแบ่งนักเรียนออกเป็นกลุ่ม กลุ่มละ 2-3 คน

2. ให้นักเรียนพิจารณาแผนภูมิแท่ง แล้วช่วยกันแสดงวิธีหาคำตอบ

3.เมื่อทำเสร็จแล้วให้นักเรียนส่งตัวแทนมานำเสนอหน้าชั้นเรียน

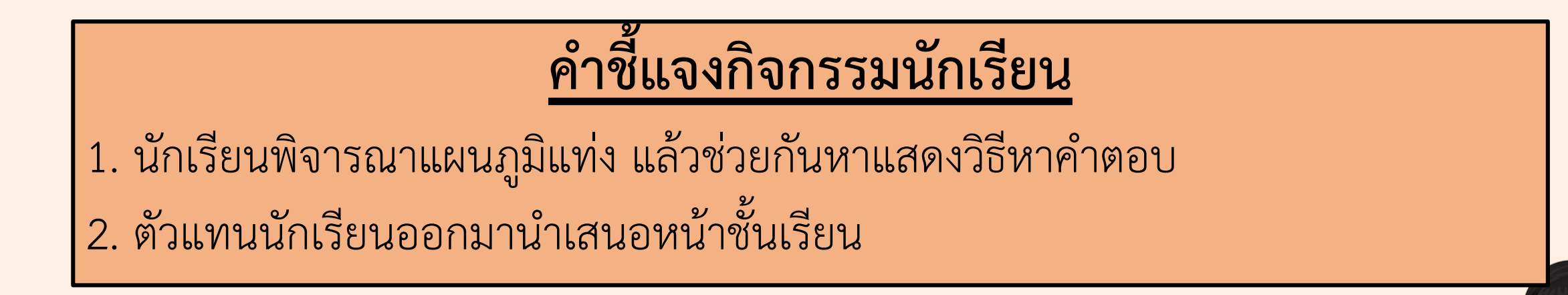

#### ี แสดงวิธีหาคำตอบ จากข้อมูลที่กำหนดให้

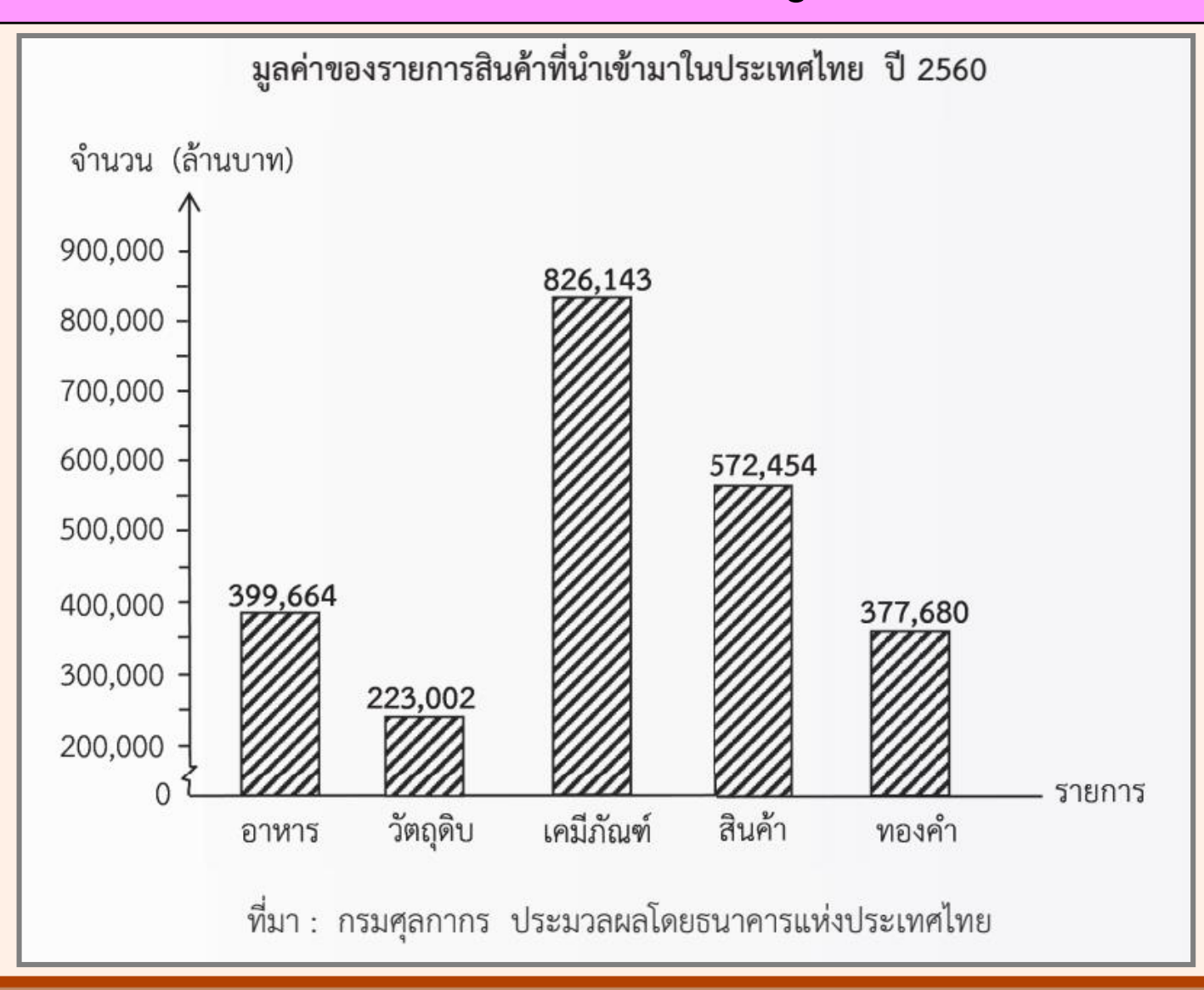

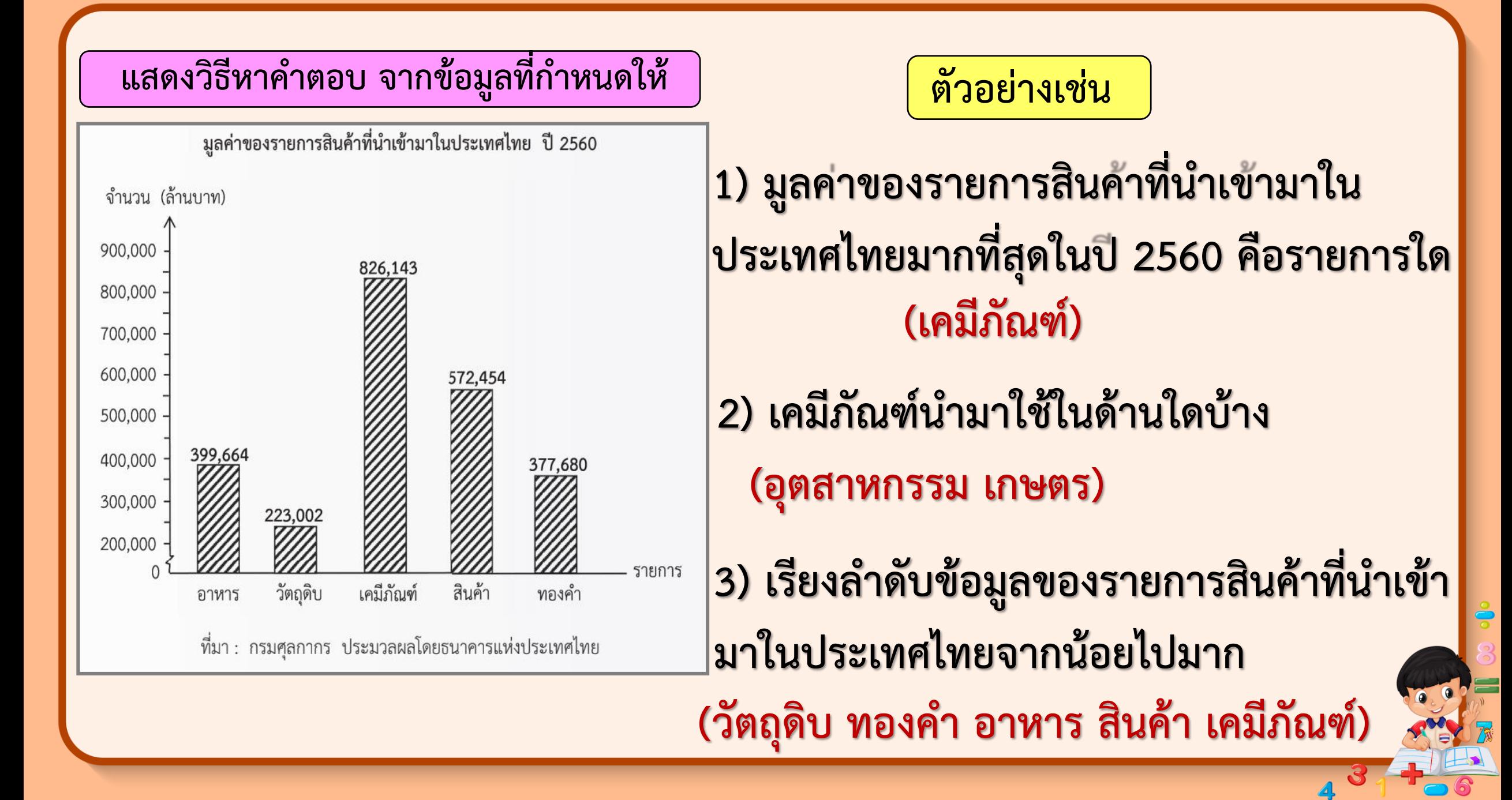

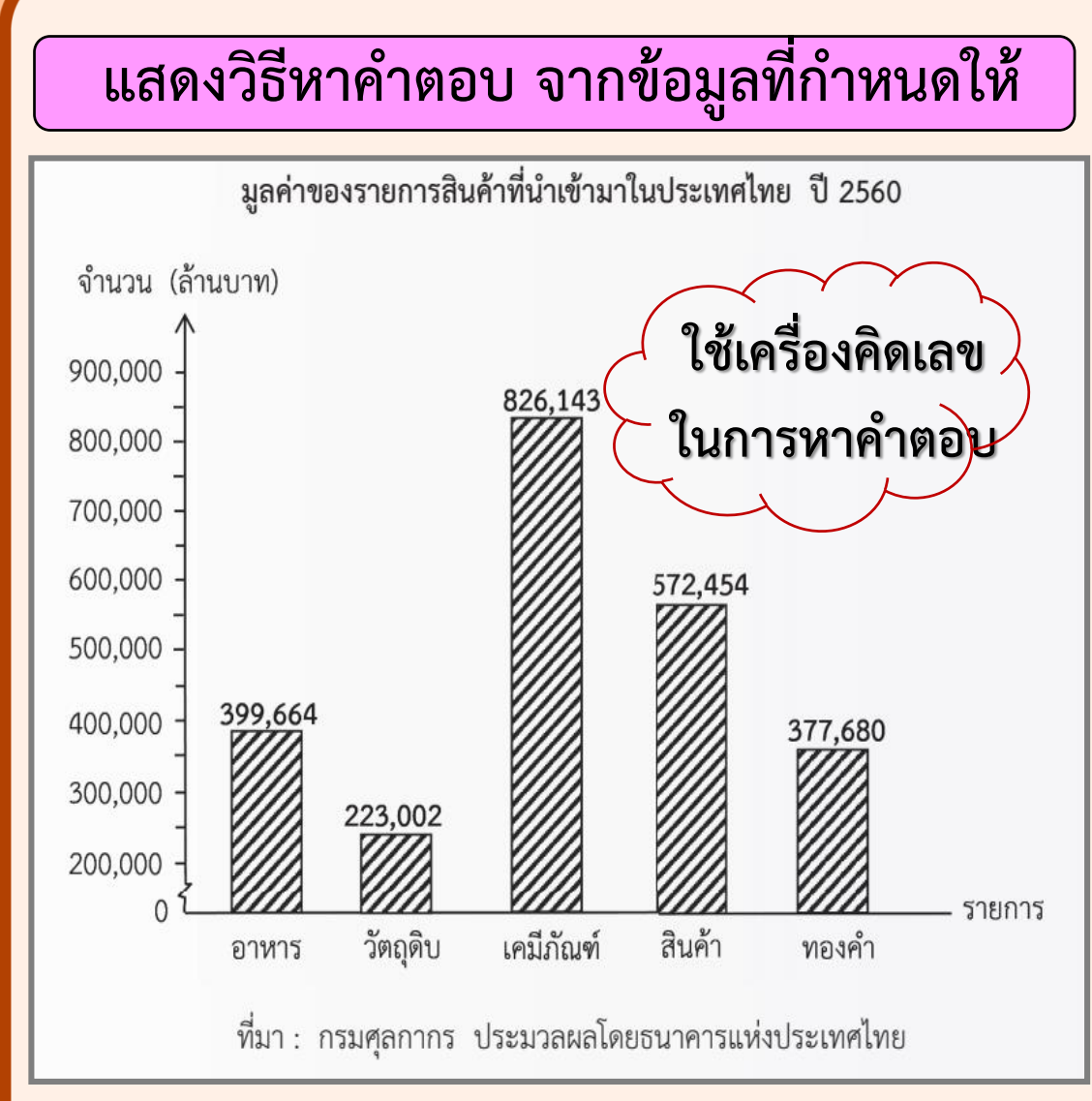

**4) การนำเข้าเคมีภัณฑ์มีมูลค่ามากกว่าทองคำ กี่ล้านบาท**

**(826,143 – 377,680 = 448,463 ล้านบาท)**

**5) การน าเข้าอาหารมีมูลค่าน้อยกว่าสินค้า กี่ล้านบาท**

**(572,454 – 399,664 = 172,790 ล้านบาท)**

ี่ 6) มูลค่าเคมีภัณฑ์ที่นำเข้ามาในประเทศไทย ป<mark>ี</mark>

**2560 มีประมาณกี่เท่าของมูลค่าวัตถุดิบ**

**(ประมาณ 826,143 ÷ 223,002** ≈ **3.7 เท่า)**

# **แบบฝึกหัด 3.8**

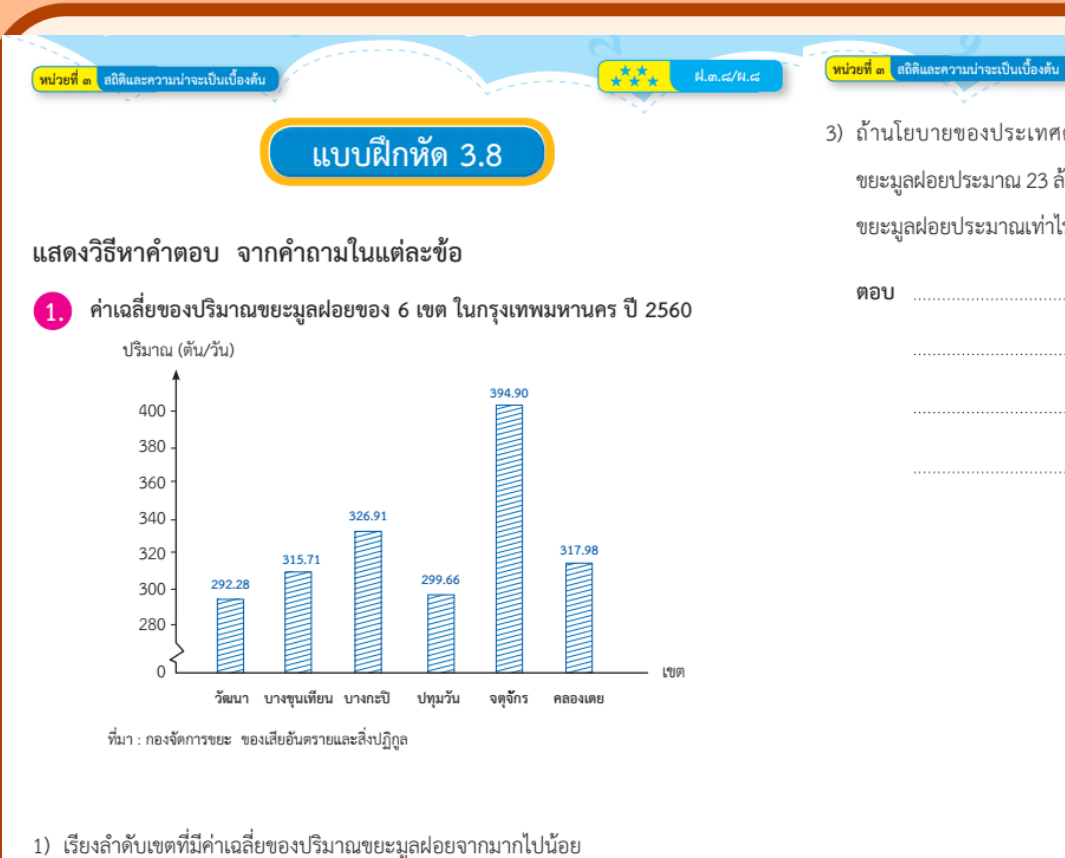

- ตอบ 2) เขตที่มีค่าเฉลี่ยของปริมาณขยะมูลฝอยมากที่สุดกับเขตที่มีค่าเฉลี่ยของปริมาณขยะมูลฝอย น้อยที่สุดมีค่าเฉลี่ยของปริมาณขยะต่างกันเท่าไร
- ตอบ ......

3) ถ้านโยบายของประเทศต้องการลดปริมาณขยะมูลฝอยให้ได้ 0.05 เท่าของปริมาณ ขยะมูลฝอยประมาณ 23 ล้านตันต่อปี จะต้องลดปริมาณขยะมูลฝอยเท่าไร และเหลือปริมาณ ขยะมูลฝอยประมาณเท่าไร

 $\star^{\star}$  $\star$ <sub>k</sub> al.m. $\epsilon$ /k. $\epsilon$ 

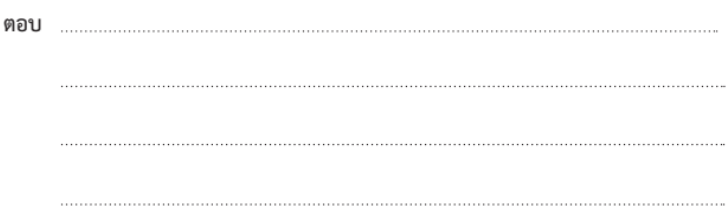

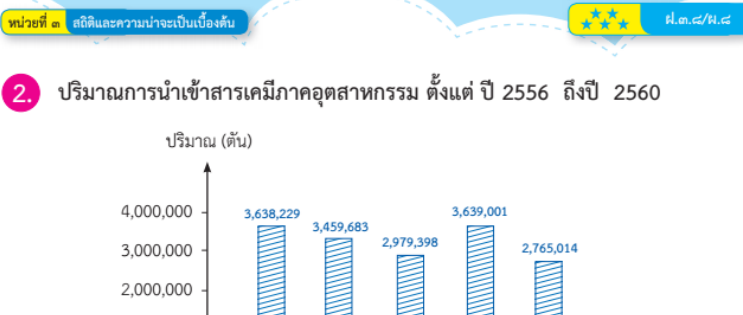

1,000,000

 $R.m. \leq R.m.$ 

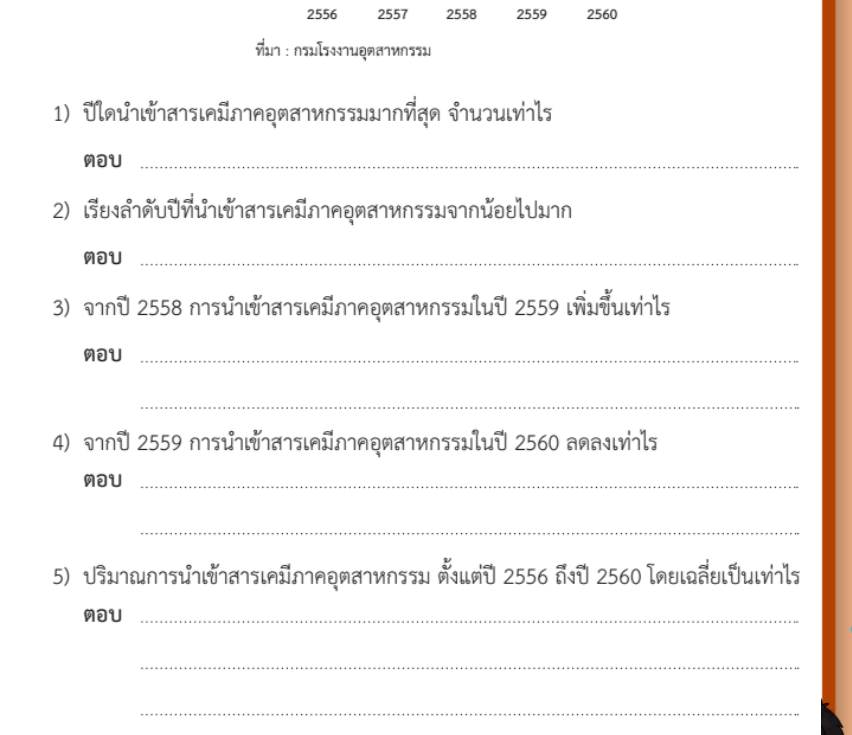

**สรุปบทเรียน**

#### **การแสดงวิธีหาค าตอบจากแผนภูมิแท่ง**

- การแก้ปัญหาเกี่ยวกับแผนภูมิแท่งจะต้องพิจารณาว่าคำถามคืออะไร ู้ แล้วนำข้อมูลจากแผนภูมิแท่งมาใช้ในการหาคำตอบ

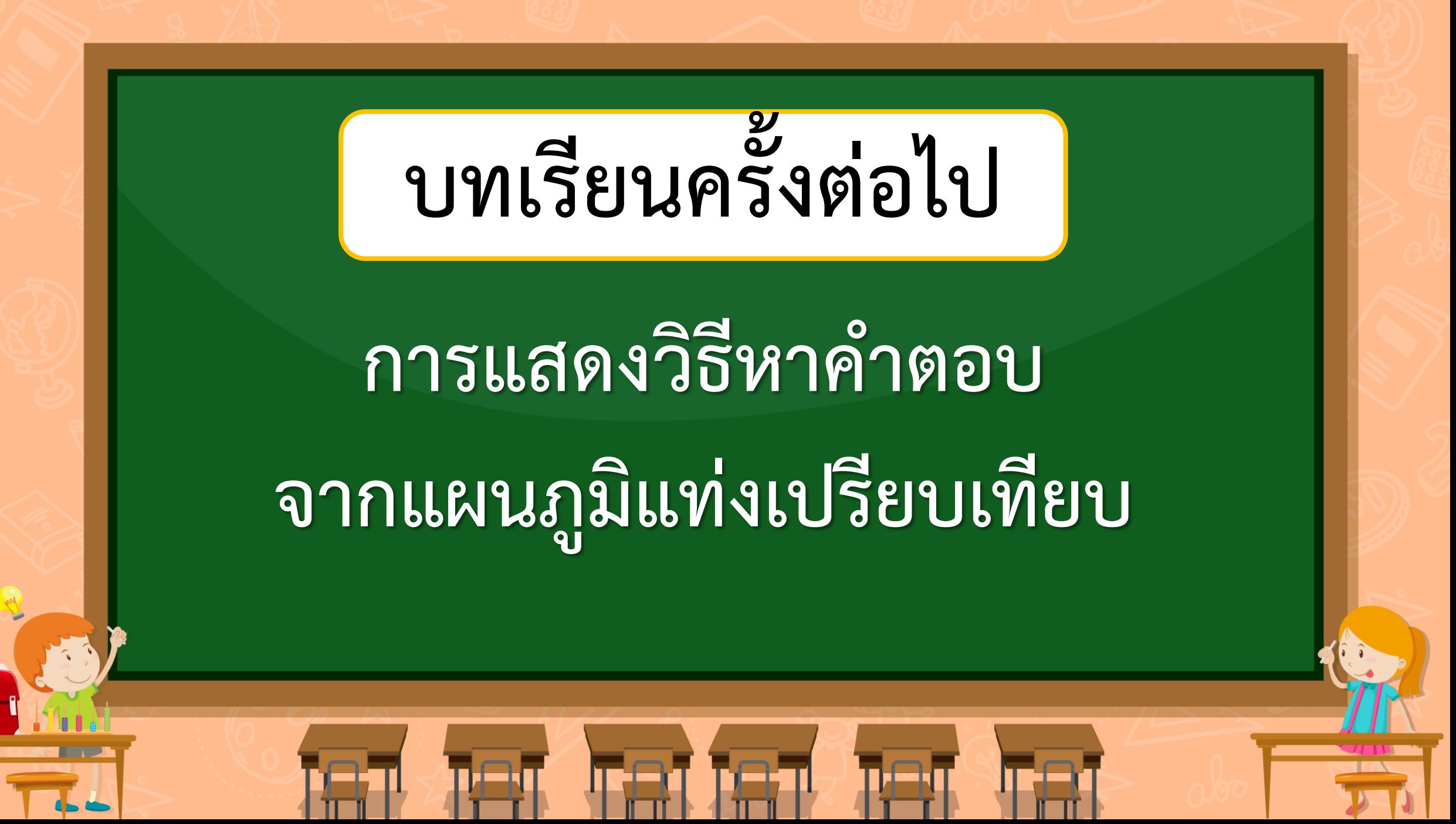

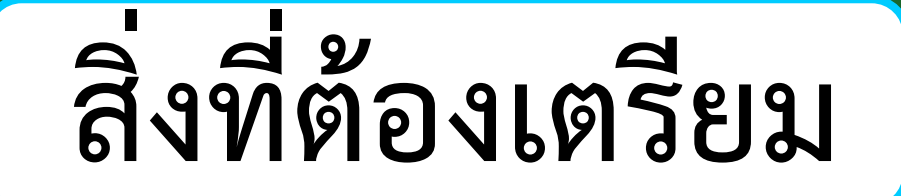

**1. แบบฝึกหัด 3.9**

**2. เครื่องคิดเลข**

สามารถดาวน์โหลดได้ที่ **www.dltv.ac.th**